# Dell OptiPlex 3011 AIO Installation et caractéristiques

#### À propos des avertissements

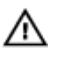

AVERTISSEMENT : un AVERTISSEMENT indique un risque d'endommagement du matériel, de blessure corporelle ou même de mort.

### Vue avant

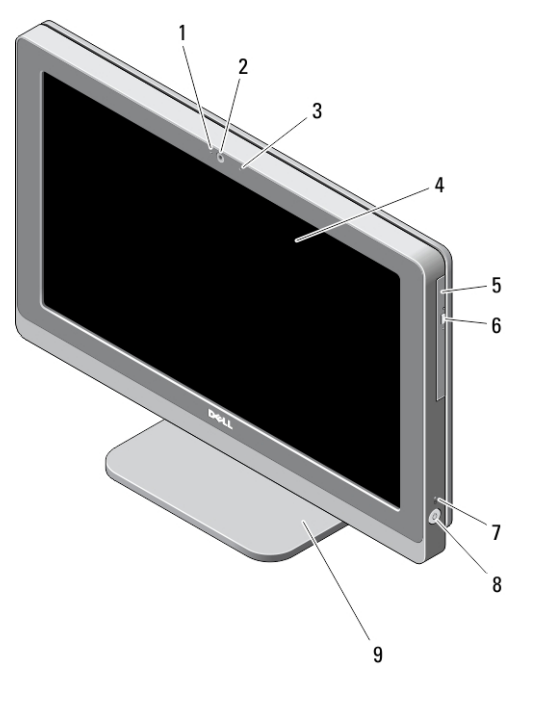

- 1. voyant d'état de la caméra
- 2. webcam
- 3. microphone

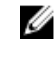

REMARQUE : L'emplacement du microphone est différent sur la version non tactile.

4. écran

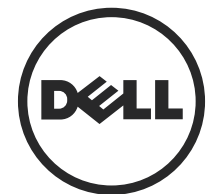

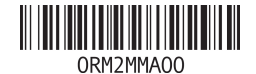

Modèle réglementaire: W07B Type réglementaire: W07B001 2013 - 03

- 5. lecteur optique (en option)
- 6. bouton d'éjection du lecteur optique
- 7. voyant d'activité du disque dur
- 8. bouton d'alimentation
- 9. socle

### Vue arrière

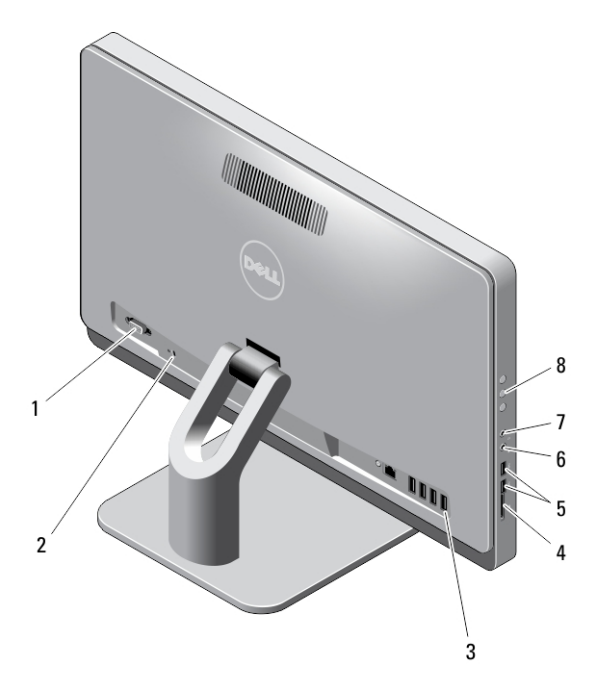

- 1. port série
- 2. fente pour câble de sécurité
- 3. connecteurs du panneau arrière
- 4. lecteur de cartes mémoire
- 5. connecteurs USB 3.0 (2)
- 6. connecteur du microphone
- 7. connecteur du casque
- 8. boutons du Menu à l'écran (OSD) (3)

## Vue du panneau arrière

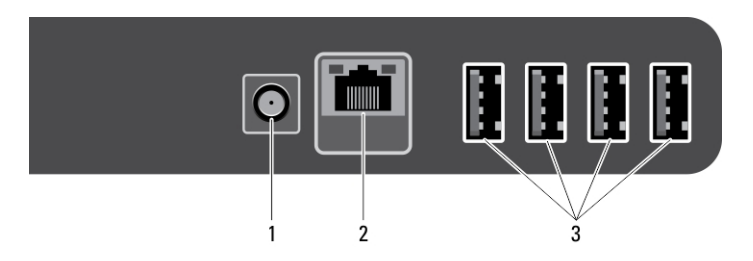

- 1. connecteur d'alimentation
- 2. connecteur réseau
- 3. connecteurs USB 2.0 (4)

## Installation et configuration rapides

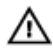

AVERTISSEMENT : vant de commencer à appliquer toute procédure expliquée dans cette section, prenez connaissance des consignes de sécurité fournies avec votre ordinateur. Pour plus d'informations sur les meilleures pratiques, consultez le site www.dell.com/regulatory\_compliance

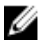

**EMARQUE :** certains périphériques ne sont pas inclus si vous ne les avez pas commandés.

1. Connecter le clavier ou la souris USB. Pour savoir comment connecter un clavier ou une souris sans fil, voir la fiche *Installer votre souris ou votre clavier sans fil et votre* récepteur USB Dell qui est fournie avec votre clavier et votre souris sans fil.

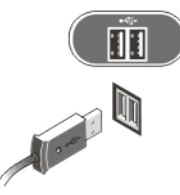

#### Figure 1. Connexion USB

2. Branchez le câble réseau (facultatif).

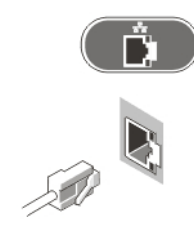

Figure 2. Connexion réseau

3. Branchez le ou les câbles d'alimentation.

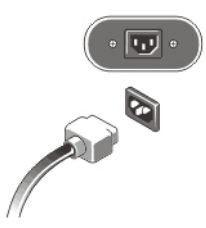

Figure 3. Connexion de l'alimentation

4. Appuyez sur le bouton d'alimentation de l'ordinateur.

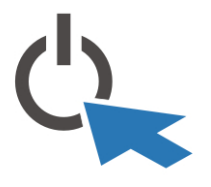

Figure 4. Mise sous tension

## **Caractéristiques**

REMARQUE : Les caractéristiques suivantes se limitent à celles que la législation impose de fournir avec l'ordinateur. Pour une liste complète des caractéristiques actuelles de votre ordinateur, consultez le site Web support.dell.com.

#### Tableau 1. Alimentation

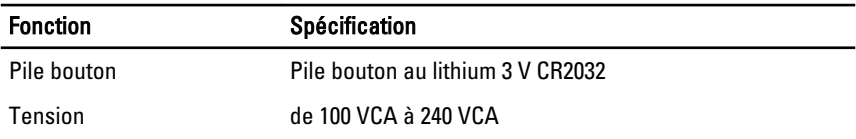

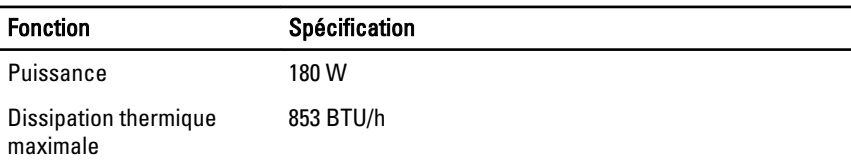

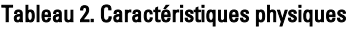

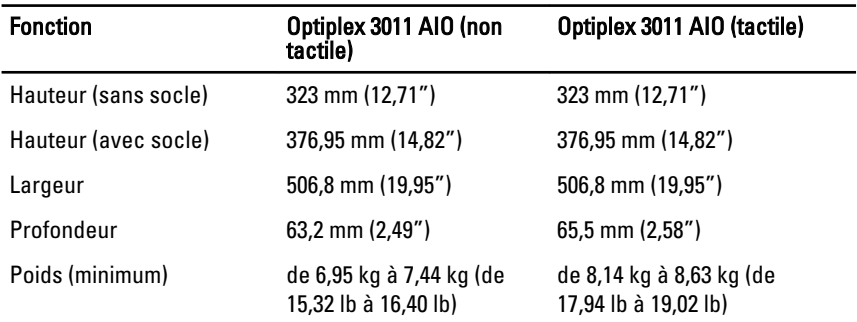

#### Tableau 3. Conditions environnementales

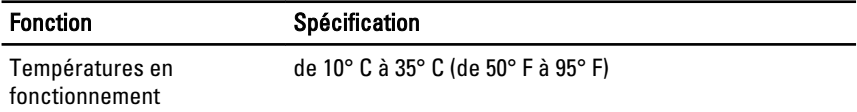

### Information para NOM (únicamente para México)

Les informations suivantes s'appliquent à l'appareil décrit dans ce document conformément à la réglementation des norme officielles mexicaines (NOM).

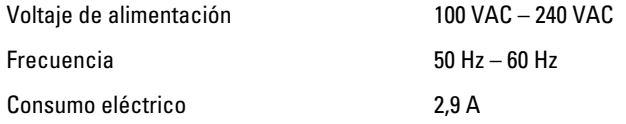

#### Où trouver des informations et des ressources supplémentaires

Consultez les documents réglementaires et de sécurité livrés avec votre ordinateur et la page Regulatory Compliance (Conformité à la réglementation) à l'adresse www.dell.com/ regulatory\_compliance pour plus d'informations sur :

- Les meilleures pratiques en matière de sécurité
- La certification réglementaire
- L'ergonomie

Consultez le site www.dell.com pour des informations plus détaillées sur :

- La garantie
- Les conditions générales (États-Unis seulement),
- Le contrat de licence pour utilisateur final

Des informations supplémentaires sur votre produit sont disponibles à l'adresse www.dell.com/support/manuals

#### **©** 2013 Dell Inc.

Marques utilisées dans ce document : Dell™, le logo DELL, Dell Precision™, Precision ON™, ExpressCharge™, Latitude™, Latitude ON™, OptiPlex™, Vostro™ et Wi-Fi Catcher™ sont des marques de Dell Inc. Intel®, Pentium®, Xeon®, Core™, Atom™, Centrino® et Celeron® sont des marques déposées d'Intel Corporation aux États-Unis et dans d'autres pays. AMD® est une marque déposée et AMD Opteron™, AMD Phenom™, AMD Sempron™, AMD Athlon™, ATI Radeon™ et ATI FirePro™ sont des marques d'Advanced Micro Devices, Inc. Microsoft®, Windows®, MS-DOS®, Windows Vista®, le bouton Démarrer de Windows Vista et Office Outlook® sont des marques ou des marques déposées de Microsoft Corporation aux États-Unis et dans d'autres pays. Blu-ray Disc™ est une marque appartenant à la Blu-ray Disc Association (BDA) et sous licence pour une utilisation sur des disques et des lecteurs. La marque textuelle Bluetooth® est une marque déposée et appartient à Bluetooth® SIG, Inc. et toute utilisation d'une telle marque par Dell Inc. se fait dans le cadre d'une licence. Wi-Fi® est une marque déposée de Wireless Ethernet Compatibility Alliance, Inc.